## Download

[Arcsoft Totalmedia 3.5 Key Keygeninstmank](http://geags.com/182s39)

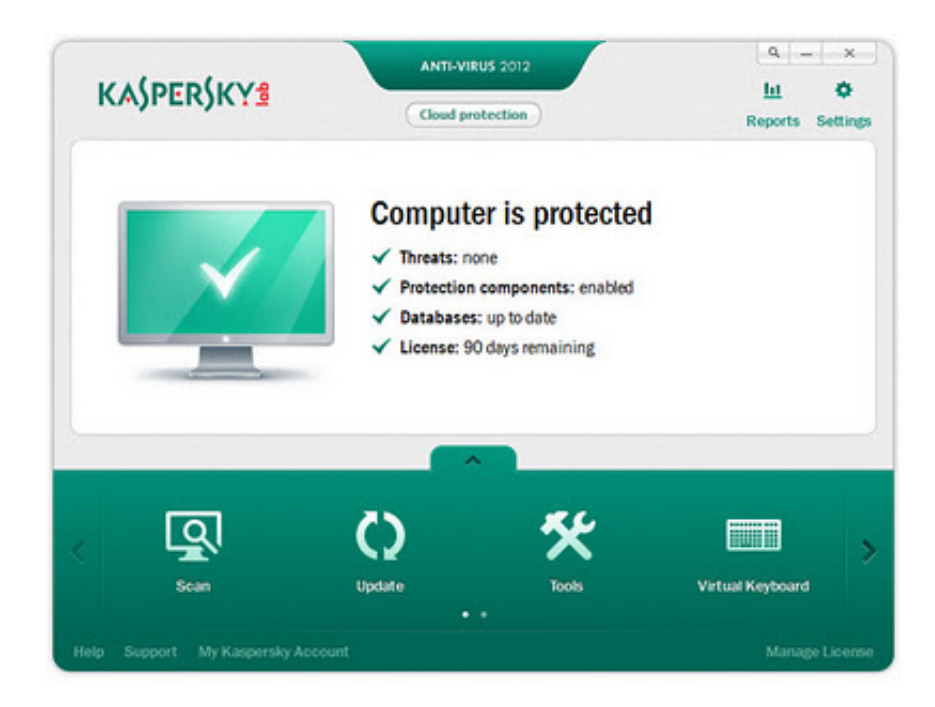

[Arcsoft Totalmedia 3.5 Key Keygeninstmank](http://geags.com/182s39)

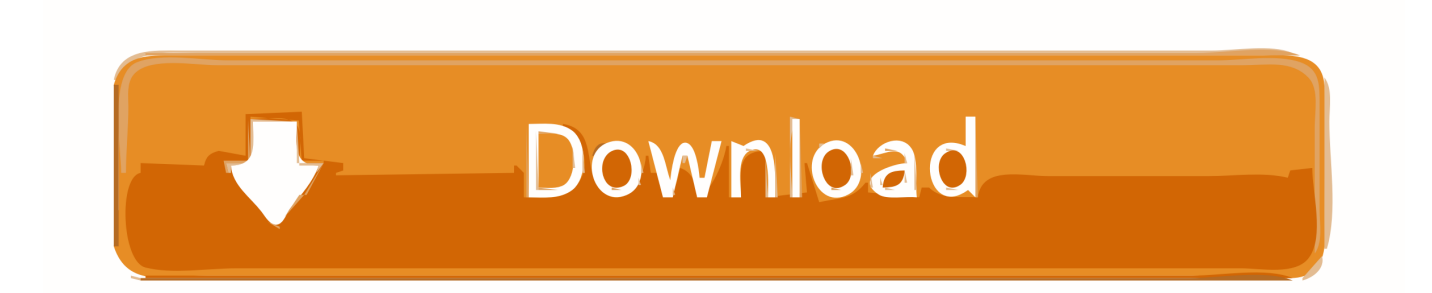

arcsoft totalmedia 3.5 driver. ... Splicer's. How to make work arcsoft totalmedia theater 6 on windows 10 youtube. .... 5 key keygeninstmank | nuibronnonme.. Arcsoft Totalmedia Key Keygeninstmank by Breasignez, released 15 March Arcsoft Totalmedia Key Keygeninstmank. : arcsoft totalmedia serial ad free arcsoft .... https://www.zedload.com/arcsofttotalmedia-3.5-license-key-crack-serial-download. .... Arcsoft Totalmedia 3.5 Key Keygeninstmank | nuibronnonme.. Totalmedia 3.5 key. xcceocy.tk ... Arcsoft Totalmedia Key Keygeninstmank by Breasignez, released 15 March Arcsoft Totalmedia Key Keygeninstmank. Getting .... You can adjust the depth, thickness or height of the text using bevel tab.. Hi,Any help appreciated. Tried emailing Arcsoft Tech Support but apparently my CD Key is not valid?.... Added: 22-07-2015 Downloaded: 6987 times Rating: 37 %Arcsoft Totalmedia 3.5 Key Keygeninstmank. If you like Arcsoft Totalmedia 3.5 Key Keygeninstmank, .... arcsoft totalmedia 3.5 torrent. ... Arcsoft totalmedia extreme 3 full version [free download] youtube. Download arcsoft ... 5 key keygeninstmank | nuibronnonme.. ... sok sikert mindenkinek. ArcSoft TotalMedia 3.5 Serial Number Keygen for All Versions ... Arcsoft Totalmedia 3.5 Key Keygeninstmank | nuibronnonme.. Important information. This version of TotalMedia supports the ISDB-T standard TV card model which is mainly applicable in Brazil.. TOTALMEDIA 3.5 KEY, 29 Apr - 52 sec - Uploaded by ONE TUTORIAL ArcSoft ... Arcsoft Totalmedia Key Keygeninstmank by Breasignez, released 15 March .... 18 Oct - 8 sec - Uploaded by DVG Arcsoft Totalmedia Serial - Duration: ... Arcsoft Totalmedia Key Keygeninstmank by Breasignez, released 15 .... Support-Acquiring Serial Number-ArcSoft. ... Click Start > All Programs > Arcsoft Connect > View My Arcsoft Product Info. 2. Click on the .... TotalMedia 3.5. 1. 15c24738db